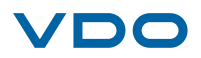

# Kraftstoff-Pumpe (0,14bar) Fuel Pump (0.14bar)

### mit Anschluss-Teilen

with connection parts

# Niederdruck-Intank-Pumpe

## **Low Pressure Intank Pump**

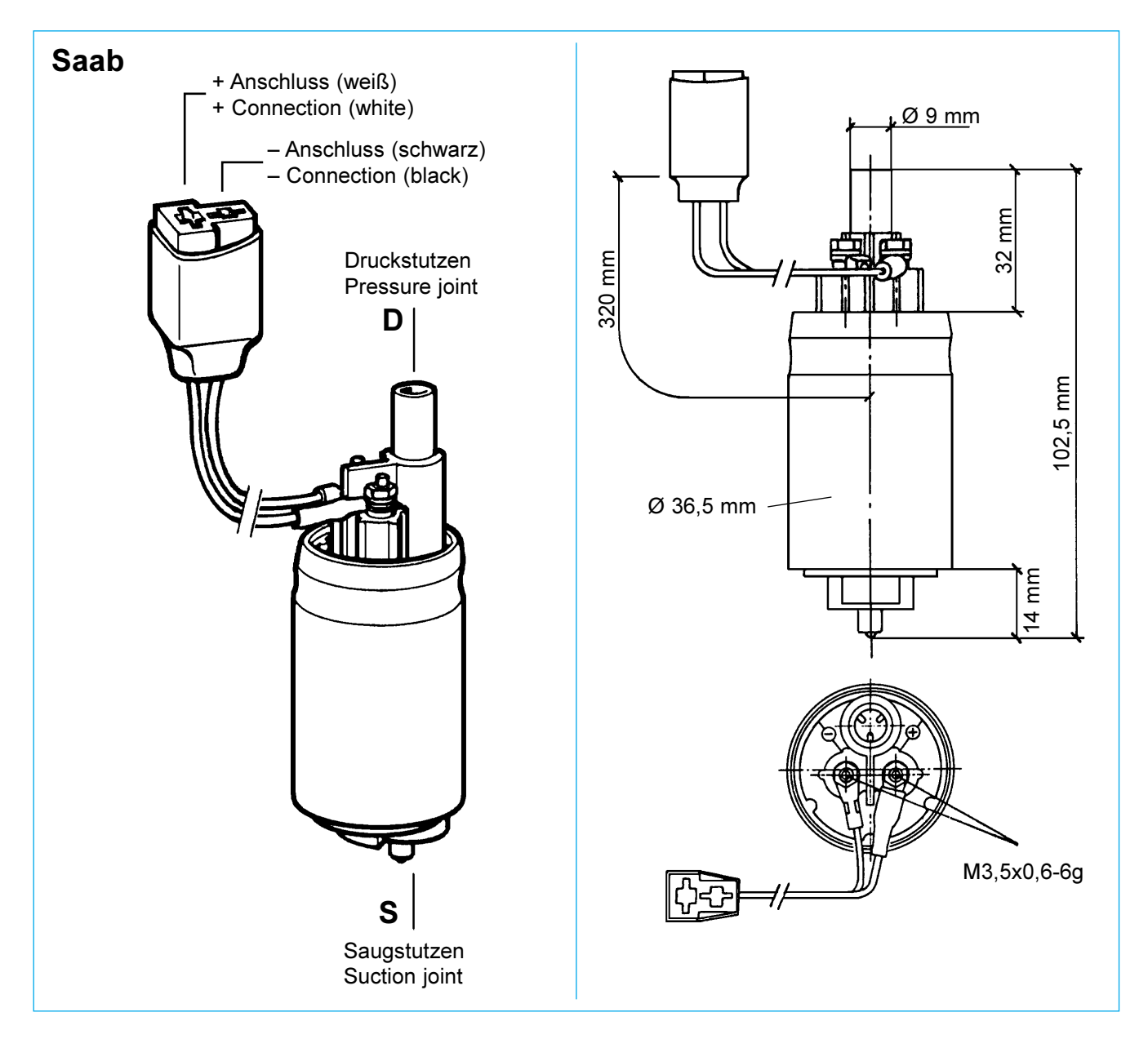

#### **Technische Daten:**

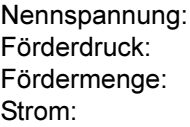

13.5 V  $0.14$  bar  $> 127$   $I/h$  $< 1.9 A$ 

### **Technical Data:**

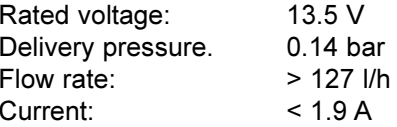

# Bestell-Nr. / Part No. X10-736-002-002